# Uncertainty Calculations - Addition Wilfrid Laurier University

Terry Sturtevant

Wilfrid Laurier University

May 9, 2013

Terry Sturtevant [Uncertainty Calculations - Addition Wilfrid Laurier University](#page-41-0)

イロト イ押 トイヨ トイヨト

<span id="page-0-0"></span> $OQ$ 

 $\equiv$ 

### Calculations with uncertainties

Terry Sturtevant [Uncertainty Calculations - Addition Wilfrid Laurier University](#page-0-0)

イロト イ団ト イミト イヨト

<span id="page-1-0"></span>目  $OQ$ 

### Calculations with uncertainties

When quantities with uncertainties are combined, the results have uncertainties as well.

イロト イ押 トイヨ トイヨ トー

 $OQ$  $\equiv$ 

### Calculations with uncertainties

When quantities with uncertainties are combined, the results have uncertainties as well.

Following is a discussion of **addition**.

イロン イ母ン イヨン イヨン・ヨー

 $OQ$ 

### Calculations with uncertainties

When quantities with uncertainties are combined, the results have uncertainties as well.

Following is a discussion of **addition**.

For the following examples, the values of  $x = 2 \pm 1$  and  $y = 32.0 \pm 0.2$  will be used.

イロティ 何 トマ ヨ テマ ヨ テー・ラー つなべ

[Calculations with Uncertainties](#page-1-0)

ainties<br>[Recap](#page-38-0) [Addition](#page-6-0)

# Addition

Terry Sturtevant [Uncertainty Calculations - Addition Wilfrid Laurier University](#page-0-0)

<span id="page-5-0"></span>イロト イ母 トイミト イミト ニヨー りんぺ

### Addition

Addition with uncertainties

Terry Sturtevant [Uncertainty Calculations - Addition Wilfrid Laurier University](#page-0-0)

<span id="page-6-0"></span>イロト イタト イミト イミト ニヨー りんぐ

### Addition - Example

Terry Sturtevant [Uncertainty Calculations - Addition Wilfrid Laurier University](#page-0-0)

서비 시 세 문 시 시 경 시 시 경 시 시 경 시

 $OQ$ 

### Addition - Example

If we add these numbers,

$$
z = (x = 2 \pm 1) + (y = 32.0 \pm 0.2)
$$

Terry Sturtevant [Uncertainty Calculations - Addition Wilfrid Laurier University](#page-0-0)

イロト イ団ト イミト イヨト

 $\equiv$  $OQ$ 

### Addition - Example

If we add these numbers,

 $z = (x = 2 \pm 1) + (y = 32.0 \pm 0.2)$ 

 $\rightarrow$  z can be as small as  $1 + 31.8 = 32.8$ 

イロト イ押 トイヨ トイヨト

 $OQ$ 

 $\equiv$ 

### Addition - Example

If we add these numbers,

 $z = (x = 2 \pm 1) + (y = 32.0 \pm 0.2)$ 

 $\rightarrow$  z can be as small as  $1 + 31.8 = 32.8$ 

since x can be as small as 1 and y can be as small as  $31.8$ 

イロト イ押 トイヨ トイヨ トー

 $OQ$ 

 $\equiv$ 

If we add these numbers,

 $z = (x = 2 \pm 1) + (y = 32.0 \pm 0.2)$ 

 $\rightarrow$  z can be as small as  $1 + 31.8 = 32.8$ 

since x can be as small as 1 and y can be as small as  $31.8$  $\rightarrow$  z can be as *big* as  $3 + 32.2 = 35.2$ 

イロト イ母 トイヨ トイヨ トー

 $\equiv$ 

 $PQQ$ 

If we add these numbers,

 $z = (x = 2 \pm 1) + (y = 32.0 \pm 0.2)$ 

 $\rightarrow$  z can be as small as  $1 + 31.8 = 32.8$ 

since x can be as small as 1 and y can be as small as  $31.8$  $\rightarrow$  z can be as *big* as  $3 + 32.2 = 35.2$ since  $x$  can be as *big* as 3 and  $y$  can be as *big* as 32.2

イロン イ何ン イヨン イヨン・ヨー

If we add these numbers,

 $z = (x = 2 \pm 1) + (y = 32.0 \pm 0.2)$ 

 $\rightarrow$  z can be as small as  $1 + 31.8 = 32.8$ since x can be as small as 1 and y can be as small as  $31.8$  $\rightarrow$  z can be as *big* as  $3 + 32.2 = 35.2$ since x can be as big as  $3$  and y can be as big as  $32.2$ 

**The nominal value of z is** 

イロン イ何ン イヨン イヨン・ヨー

If we add these numbers,

 $z = (x = 2 \pm 1) + (y = 32.0 \pm 0.2)$ 

 $\rightarrow$  z can be as small as  $1 + 31.8 = 32.8$ 

since  $x$  can be as small as 1 and  $y$  can be as small as 31.8  $\rightarrow$  z can be as *big* as  $3 + 32.2 = 35.2$ since x can be as big as  $3$  and y can be as big as  $32.2$ 

**The nominal value of z is** 

 $z = 2 + 32.0 = 34.0$ 

イロン イ母ン イヨン イヨン・ヨー

Terry Sturtevant [Uncertainty Calculations - Addition Wilfrid Laurier University](#page-0-0)

イロト (個) (ミ) (ミ) (ミ) ミーのQQ

• z can be as small as  $1 + 31.8 = 32.8$ 

イロト イタト イミト イミト ニヨー りんぐ

- z can be as small as  $1 + 31.8 = 32.8$
- *z* can be as *big* as  $3 + 32.2 = 35.2$

서비 시 세 문 시 시 경 시 시 경 시 시 경 시

 $\mathcal{L} \subset \mathcal{L}$ 

- z can be as small as  $1 + 31.8 = 32.8$
- *z* can be as *big* as  $3 + 32.2 = 35.2$
- The *nominal* value of z is

イロト イ押 トイヨ トイヨ トー

 $\equiv$  $OQ$ 

- z can be as small as  $1 + 31.8 = 32.8$
- *z* can be as *big* as  $3 + 32.2 = 35.2$
- The *nominal* value of z is

 $z = 2 + 32.0 = 34.0$ 

イロン イ母ン イヨン イヨン・ヨー

 $OQ$ 

- z can be as small as  $1 + 31.8 = 32.8$
- *z* can be as *big* as  $3 + 32.2 = 35.2$
- The *nominal* value of z is

 $z = 2 + 32.0 = 34.0$ 

 $\circ$  So we can say  $z = 34.0 \pm 1.2$ 

イロト イ母 トイヨ トイヨ トー

 $OQ$ 三 一

- z can be as small as  $1 + 31.8 = 32.8$
- z can be as *big* as  $3 + 32.2 = 35.2$
- The *nominal* value of z is

 $z = 2 + 32.0 = 34.0$ 

 $\bullet$  So we can say  $z = 34.0 \pm 1.2$ since  $1.2 = 34.0 - 32.8 = 35.2 - 34.0$ 

Terry Sturtevant [Uncertainty Calculations - Addition Wilfrid Laurier University](#page-0-0)

イロン イ母ン イヨン イヨン・ヨー

 $OQ$ 

- z can be as small as  $1 + 31.8 = 32.8$
- z can be as *big* as  $3 + 32.2 = 35.2$
- The *nominal* value of z is

 $z = 2 + 32.0 = 34.0$ 

• So we can say 
$$
z = 34.0 \pm 1.2
$$
  
since  $1.2 = 34.0 - 32.8 = 35.2 - 34.0$ 

• We can see that  $\Delta z = 1.2 = 1 + 0.2 = \Delta x + \Delta y$ 

イロト イ母 トイヨ トイヨ トー

 $OQ$ 三 一

- z can be as small as  $1 + 31.8 = 32.8$
- z can be as *big* as  $3 + 32.2 = 35.2$
- The *nominal* value of z is

 $z = 2 + 32.0 = 34.0$ 

- $\circ$  So we can say  $z = 34.0 \pm 1.2$ since  $1.2 = 34.0 - 32.8 = 35.2 - 34.0$
- We can see that  $\Delta z = 1.2 = 1 + 0.2 = \Delta x + \Delta y$
- So in general,  $\Delta(x + y) = \Delta x + \Delta y$

イロン イ母ン イヨン イヨン・ヨー

 $PQQ$ 

- z can be as small as  $1 + 31.8 = 32.8$
- z can be as *big* as  $3 + 32.2 = 35.2$
- The *nominal* value of z is

 $z = 2 + 32.0 = 34.0$ 

- $\circ$  So we can say  $z = 34.0 \pm 1.2$ since  $1.2 = 34.0 - 32.8 = 35.2 - 34.0$
- We can see that  $\Delta z = 1.2 = 1 + 0.2 = \Delta x + \Delta y$
- So in general,  $\Delta(x + y) = \Delta x + \Delta y$ When adding numbers, we add uncertainties.

イロン イ何ン イミン イミンニ ヨー りなべ

### Graphically,

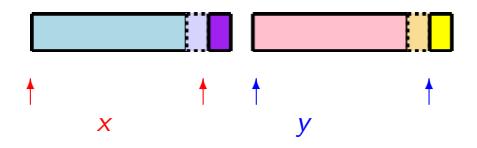

$$
\bullet\ (x\pm\Delta x)+(y\pm\Delta y)
$$

Terry Sturtevant [Uncertainty Calculations - Addition Wilfrid Laurier University](#page-0-0)

イロト イ部ト イミト イモト

目目  $OQ$ 

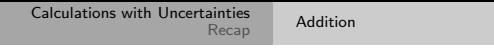

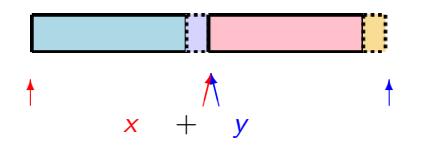

• This is the nominal value of  $x + y$ .

(i.e. the nominal value of  $x$  plus the nominal value of  $y$ )

イロト イ押 トイラト イラト

 $OQ$ 

 $\equiv$ 

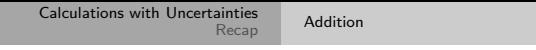

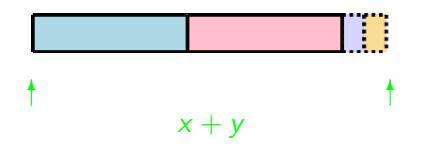

#### • This is the nominal value of  $x + y$ , redrawn.

イロト イ部 トイモト イモトー

 $\equiv$  $\mathcal{L} \subset \mathcal{L}$ 

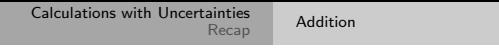

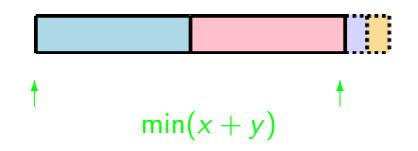

• This is the minimum value of  $x + y$ .

(i.e. the minimum value of x plus the minimum value of  $y$ )

イロン イ伊ン イヨン イヨン

 $OQ$ 

 $\equiv$ 

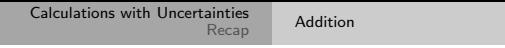

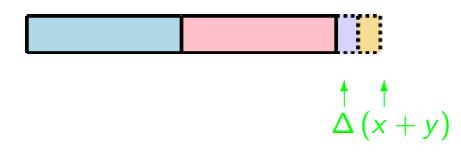

 $\circ$  This is  $\Delta(x+y)$ . (i.e. the nominal value of  $x + y$  minus the minimum value of  $x + y$ 

イロト イ押 トイラト イラト

 $\equiv$ 

 $OQ$ 

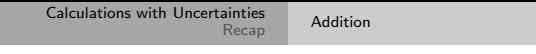

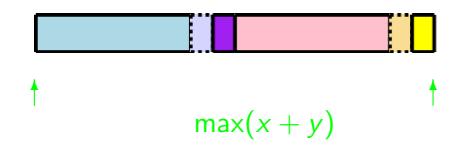

• This is the maximum value of  $x + y$ .

(i.e. the maximum value of  $x$  plus the maximum value of  $y$ )

イロン イ伊ン イヨン イヨン

 $OQ$ 

 $\equiv$ 

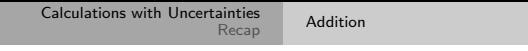

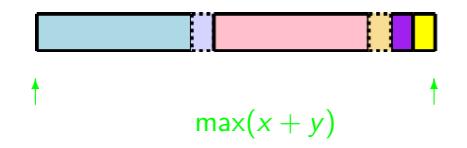

• This is the maximum value of  $x + y$ , redrawn.

イロト イ部ト イミト イモト

 $\equiv$  $\mathcal{L} \subset \mathcal{L}$ 

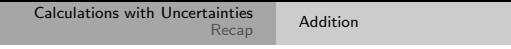

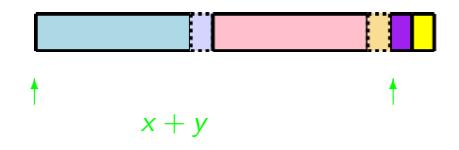

 $\circ$  This is the nominal value of  $x + y$ .

イロト イ部ト イミト イモト

 $\equiv$  $\mathcal{L} \subset \mathcal{L}$ 

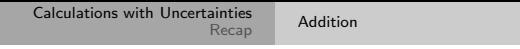

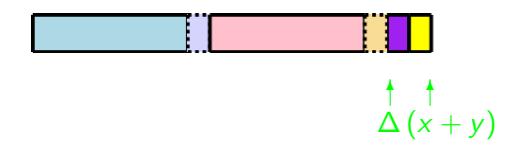

• This is  $\Delta(x+y)$ . (i.e. the maximum value of  $x + y$  minus the nominal value of  $x + y$ 

イロト イ押 トイラト イラト

 $OQ$ 

 $\equiv$ 

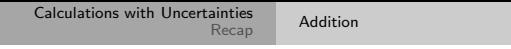

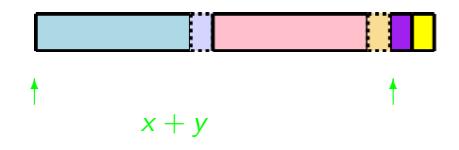

 $\circ$  This is the nominal value of  $x + y$ .

イロト イ部ト イミト イモト

 $\equiv$  $\mathcal{L} \subset \mathcal{L}$ 

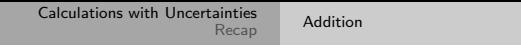

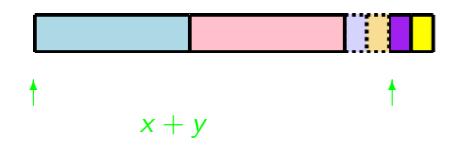

#### • This is the nominal value of  $x + y$ , redrawn.

イロト イ部 トイモト イモトー

 $\equiv$  $\mathcal{L} \subset \mathcal{L}$ 

### Graphically,

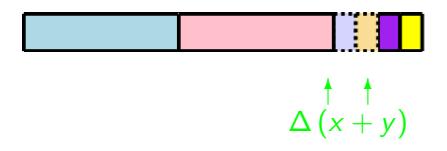

• This is  $\Delta(x + y)$ .

イロト イ部ト イミト イモト

 $\equiv$ 

 $OQ$ 

### Graphically,

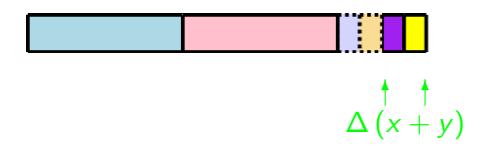

• This is  $\Delta(x + y)$ .

イロト イ部ト イミト イモト

 $\equiv$ 

 $OQ$ 

[Calculations with Uncertainties](#page-1-0) [Recap](#page-38-0)

### Recap

Terry Sturtevant [Uncertainty Calculations - Addition Wilfrid Laurier University](#page-0-0)

<span id="page-38-0"></span>イロト イ母 トイミト イミト ニヨー りんぺ

### Recap

### <sup>1</sup> When adding numbers, we add the absolute uncertainties.

イロト イ団ト イミト イヨト

 $\equiv$  $OQ$ 

### Recap

**1** When adding numbers, we add the *absolute* uncertainties. For example,

 $(2 \pm 1) + (32.0 \pm 0.2) = (2 + 32.0) \pm (1 + 0.2) = 34.0 \pm 1.2$ 

イロト イ押 トイヨ トイヨ トー

 $OQ$  $\equiv$ 

### Recap

**1** When adding numbers, we add the *absolute* uncertainties. For example,

 $(2 \pm 1) + (32.0 \pm 0.2) = (2 + 32.0) \pm (1 + 0.2) = 34.0 \pm 1.2$ 

<sup>2</sup> Uncertainties in final results are usually expressed to one significant figure, so the above result becomes

 $(2 \pm 1) + (32.0 \pm 0.2) = 34.0 \pm 1.2 = 34 \pm 1$ 

<span id="page-41-0"></span>イロン イ母ン イヨン イヨン・ヨー